# **Handling of software environments with module comand**

### **Listing of software environments**

**How can I list all available software environments?** module avail or module av **How can I list my software environments?** module list or module li **How can I list a specific software environments?** module avail matlab or module av matlab module avail intel or module av intel **How can I get deeper information of a specific software environment?** module whatis matlab/v2021b module show intel/v2019 module display comsol/v60

## **Load/Unload of software environments**

#### **How can I set (load) a specific software environments?**

module load matlab/v2020b module load intel/v2020 Hint: Please check with module av matlab for an existing environment!

#### **How can I unset (unload) a specific software environments?**

module unload matlab/v2020b module unload intel/v2020 Hint: Please check with module av matlab for an existing environment!

#### **How can I unload all (!) software environments in the current terminal** module purge

#### **It is recommended to load only the necessary software environments in an interactive terminal and in a batch job:**

module purge; module load ansys/v2022r1 module purge; module load comsol/v60 matlab/v2020b

#### **How can I get more help to the module command?**

module help man module

> From: <https://www1.tu-ilmenau.de/hpcwiki/> - **hpcwiki**

Permanent link: **<https://www1.tu-ilmenau.de/hpcwiki/doku.php?id=module>**

Last update: **2022/02/07 12:38**

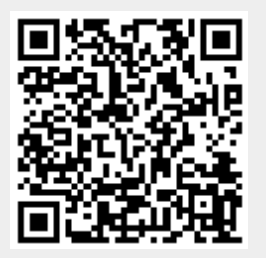